Contents

# **Cascading Style Sheets** (CSS)

**Web Architecture and** Information Management [./] **Spring 2009 — INFO 190-02** (CCN 42509)

**Erik Wilde, UC Berkeley School of** 

**Information** 

2009-02-04

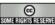

SOME RIGHTS RESERVED [http://creativecommons.org/licenses/by/3.0/]

This work is licensed under a CC Attribution 3.0 Unported License [http://creativecommons.org/licenses/by/3.0/]

Web Architecture and Information Management [./] Spring 2009 — INFO 190-02 (CCN 42509)

2009-02-04

## **Contents**

| Abstract                                                                                                    | 2                         |
|----------------------------------------------------------------------------------------------------|---------------------------|
| • 1 Why CSS?                                                                                                    |                           |
| Structure vs. Layout                                                                                                    | 4                         |
| What's Still Missing?                                                                                                    | 5                         |
| • 2 How CSS Works                                                                                                    |                           |
| o CSS in Action                                                                                                    | 7                         |
| HTML and CSS                                                                                                    | 8                         |
| o Formatting Model                                                                                                    | 9                         |
| • 3 CSS Strategies                                                                                                    |                           |
| Use Classes & Containers                                                                                                    | 11                        |
| • 4 Properties                                                                                                    |                           |
| Formatting Instructions                                                                                                    | 13                        |
| ∘ 4.1 CSS1 Properties                                                                                                    |                           |
| ■ Factoring out HTML                                                                                                    | 15                        |
| <ul><li>4.2 CSS2 Properties</li></ul>                                                                                                    |                           |
| ■ CSS2                                                                                                    | 17                        |
| ■ Generated Content                                                                                                    | 18                        |
| ■ <u>Tables</u>                                                                                                    | 19                        |
| ■ Fixed vs. Automatic Table Layout                                                                                                    | 20                        |
| • 5 Selectors                                                                                                    |                           |
| Select and Style                                                                                                    | 22                        |
| o 5.1 CSS1 Selectors                                                                                                    |                           |
| ■ CSS for Dummies                                                                                                    | 24                        |
| ∘ 5.2 CSS2 Selectors                                                                                                    |                           |
| ■ More Selectors                                                                                                    | 26                        |
| ■ CSS2 Pseudo Classes                                                                                                    | 27                        |
| 6 CSS Mechanics                                                                                                    |                           |
| o Cascading                                                                                                    | 29                        |
| o <u>Inheritance</u>                                                                                                    | 30                        |
| eb Architecture and Information Management (1)<br>ring 2009 — INEX INC. BUTTER ASSISTED FOR THE CONTROL OF THE CONTROL OF THE CON | 2009-02 <b>-</b> 04<br>31 |
| CSS Conclusions                                                                                                    | 32                        |

1 of 23 2009-02-01 5:57 2 of 23 2009-02-01 5:57

Abstract (2)

Cascading Stylesheets (CSS) have been designed as a language for better separating presentation-specific issues from the structuring of documents as provided by HTML. CSS uses a simple model of selectors and declarations. Selectors specify to which elements of a document a set of declarations (each being a value assigned to a property) apply; in addition there is a model of how property values are inherited and cascaded. The biggest limitation of CSS is that it cannot change the structure of the displayed document.

# Why CSS?

# **Structure vs. Layout**

(4)

- HTML started as very simple layout-oriented structures
  - o more layout control was introduced as attributes (align, color)
  - o HTML became increasingly "polluted" by layout information
- CSS was introduced as a format for layout information
  - o the HTML can be kept simple, containing only the structures
  - o layout information can be reused by using separate CSS files
- CSS has been designed for HTML
  - o it has been generalized to also cover XML
  - the HTML heritage is still very visible in CSS

Web Architecture and Information Management [./] Spring 2009 — INFO 190-02 (CCN 42509) 2009-02-04

Web Architecture and Information Management [./] Spring 2009 — INFO 190-02 (CCN 42509)

E. Wilde: Cascading Style Sheets (CSS)

Why CSS?

# What's Still Missing?

**(5)** 

- 1. Restructuring content
  - CSS assigns formatting properties to elements
  - o the document tree which is formatted cannot be restructured
  - o parts can be *ignored* or new parts can be *inserted*
- 2. Interpreting content
  - o img has a lot of special meanings attached
  - o form elements have special semantics (such as creating input fields)
- Scripting can be used for implementing some of these issues
- CSS is simply for more sophisticated styling of HTML pages

# **How CSS Works**

## **CSS** in Action

(7)

http://localhost/drectures/web-spring09/css

```
<body id="css-zen-garden">
<div id="container">
 <div id="intro">
  <div id="pageHeader">
  <h1><span>css Zen Garden</span></h1>
  <h2><span>The Beauty of <acronym title="Cascading Style"
Sheets">CSS</acronym> Design</span></h2>
  </div>
  <div id="guickSummary">
  <span>A demonstration of what can be accomplished
visually through <acronym title="Cascading Style"
Sheets">CSS</acronym>-based design. Select any style sheet from the
list to load it into this page.</span>
  <span>Download the sample <a href="/zengarden-</pre>
sample.html" title="This page's source HTML code, not to be
modified.">html file</a> and <a href="/zengarden-sample.css"
title="This page's sample CSS, the file you may modify.">css file</a>
</span>
  </div>
  <div id="preamble">
  <h3><span>The Road to Enlightenment</span></h3>
  <span>Littering a dark and dreary road lay the past
relics of browser-specific tags, incompatible <acronym
title="Document Object Model">DOM</acronym>s, and broken <acronym
title="Cascading Style Sheets">CSS</acronym> support.</span>
```

Web Architecture and Information Management [./] Spring 2009 — INFO 190-02 (CCN 42509)

2009-02-04

Web Architecture and Information Management [./] Spring 2009 — INFO 190-02 (CCN 42509)

http://localhost/drectures/web-spring09/css

E. Wilde: Cascading Style Sheets (CSS)

How CSS Works

E. Wilde: Cascading Style Sheets (CSS)

How CSS Works

#### **HTML and CSS**

(8)

- CSS specifies how HTML elements are formatted
  - formatting can be attached to every element (redundant inside document)
  - 2. formatting can be included in document (redundant across documents)
  - 3. separate CSS files describe the formatting (best reuse)
- Any combination of these methods is possible

```
<head>
  <title>CSS Usage</title>
  link rel="stylesheet" href="http://dret.net/dretnet.css"

type="text/css"/>
  <style type="text/css"> li { color : red } </style>
  </head>
  <body>
  some text in a paragraph..

    an ordered list's first item
    style="text-decoration : underline">and the second one
```

# **Formatting Model**

(9)

- Properties [Properties (1)] are central to the CSS formatting model
  - 1. create a document tree
  - 2. identify the media type (e.g., screen or print)
  - 3. retrieve all stylesheets required for the media type
  - 4. assign values to all properties in the document tree
  - 5. generate a formatting structure (a different tree)
  - 6. render the formatting structure on the target medium
- Properties control the rendering of elements
- Styling in CSS means assigning values to properties

Web Architecture and Information Management [./] Spring 2009 — INFO 190-02 (CCN 42509) 2009-02-04

Web Architecture and Information Management [./] Spring 2009 — INFO 190-02 (CCN 42509)

# **CSS Strategies**

### **Use Classes & Containers**

(11)

- CSS code should never show up in your HTML
- Classes should reflect content or formatting
- Containers [Advanced HTML; All-Purpose Elements (1)] can restrict styles to a context
- Context can be nested
  - o orthogonal concepts should be represented as nested classes
  - o for example, pages for "staff" and "faculty" and "current" and "past" as
  - o different levels of formatting sophistication can be implemented with CSS only
- · Avoid redundant CSS code
  - Whenever appropriate, inherit properties
  - o for invisible links use a { color : inherit ; }

# **Properties**

## **Formatting Instructions**

(13)

- Properties define how elements are formatted
  - they define a specific facet of formatting
  - o they may have interdependencies with other properties
  - they can be assigned explicitly
  - they may be defined through Cascading [Cascading (1)] or Inheritance [Inheritance (1)]
- A property has a name and is used in a name/value-pair
  - o the name identifies the property that is being set
  - the value space depends on the property
  - o some properties accept complex values
  - o sets of values: p { font : bold italic large Palatino }
  - o sequences of values: p { font-family : "Segoe UI", verdana, helvetica, arial, sans-serif }
- Property specifications can be grouped
  - .thinboxed { border-width : 1px ; padding : 10px ; margin : 5px }

Web Architecture and Information Management [./] Spring 2009 — INFO 190-02 (CCN 42509)

2009-02-04

Web Architecture and Information Management [./] Spring 2009 — INFO 190-02 (CCN 42509)

# **CSS1 Properties**

## Factoring out HTML

(15)

- CSS1 was published in 1996 [http://www.w3.org/TR/REC-CSS1-961217] and revised in 1999 [http://www.w3.org/TR/1999/REC-CSS1-19990111]
- HTML suffered from too many attributes
  - layout information was specified as CSS
  - o style attributes in HTML were marked as "deprecated"
- A small set of formatting features as CSS properties
  - o font [http://www.w3.org/TR/REC-CSS1/#font-properties]: p { font : 80% sans-serif
  - o color and background [http://www.w3.org/TR/REC-CSS1/#color-and-backgroundproperties]: body { background : url(logo.jpeq) right top }
  - text [http://www.w3.org/TR/REC-CSS1/#text-properties]: h1 { text-transform : uppercase }
  - box [http://www.w3.org/TR/REC-CSS1/#box-properties]: p.quote { border-style : solid dotted }
  - classification [http://www.w3.org/TR/REC-CSS1/#classification-properties]: imq { display: none }

# **CSS2 Properties**

CSS<sub>2</sub>

(17)

- CSS2 was published in 1998 [http://www.w3.org/TR/1998/REC-CSS2-19980512/] and is still being revised (CSS21) [http://www.w3.org/TR/CSS21/]
- CSS21 is what you can expect from modern browsers
  - o with IE (even IE7) being the exception
- CSS2 is a single and coherent specification
  - CSS3 [http://www.w3.org/TR/css3-roadmap/] is a jungle of concurrent module development
  - CSS3 will never be finished (some modules will, though)

Web Architecture and Information Management [./] Spring 2009 — INFO 190-02 (CCN 42509)

2009-02-04

Web Architecture and Information Management [./] Spring 2009 — INFO 190-02 (CCN 42509)

CSS2 Properties

E. Wilde: Cascading Style Sheets (CSS)

CSS2 Properties

#### **Generated Content**

(18)

- CSS1 had no way of adding information to the document
  - o by using display, parts of the document could be ignored
- Generated content [http://www.w3.org/TR/CSS21/generate.html] allows content to come from the CSS
  - o only possible with :before and :after pseudo-elements
  - o static strings: p.abstract:before { content : "Abstract: " }
  - o special effects like "quotes": q:before { content : open-quote }
  - counters: h1:before { content: "Chapter " counter(chapter) ". " ; counter-increment : chapter }
- Quotes can be defined as being language dependent

```
q:lang(en) { quotes : ""' """ """ }q:lang(no) { quotes : "«" "»" ""' "" }
```

### **Tables**

(19)

- CSS1 does not address table formatting
  - o table layout still had to be done using HTML attributes
  - o a lot of redundant code specifying cell alignment and borders
- CSS2 introduces tables on the CSS level

```
table { display: table }
tr { display: table-row }
thead { display: table-header-group }
tbody { display: table-row-group }
tfoot { display: table-footer-group }
col { display: table-column }
colgroup { display: table-column-group }
td, th { display: table-cell }
caption { display: table-caption }
```

Web Architecture and Information Management [./] Spring 2009 — INFO 190-02 (CCN 42509) 2009-02-04

Web Architecture and Information Management [./] Spring 2009 — INFO 190-02 (CCN 42509)

CSS2 Properties

# Fixed vs. Automatic Table Layout (20)

- HTML defines a complex table rendering algorithm
  - o tables are rendered incrementally
  - o table layout is determined by looking at the complete table

#### Automatic

#### Fixed

| col 1<br>row 1 | col 2 row 1<br>col 2 row 1 | col 3 row 1 col<br>3 row 1 col 3<br>row 1 | col 1 row 1 | col 2 row 1<br>col 2 row 1 | col 3 row 1<br>col 3 row 1<br>col 3 row 1 |
|----------------|----------------------------|-------------------------------------------|-------------|----------------------------|-------------------------------------------|
| col 1<br>row 2 | col 2 row 2<br>col 2 row 2 | col 3 row 2 col<br>3 row 2 col 3<br>row 2 | col 1 row 2 | col 2 row 2<br>col 2 row 2 | col 3 row 2<br>col 3 row 2<br>col 3 row 2 |

# **Selectors**

# **Select and Style**

(22)

- Properties [Properties (1)] are applied to elements
  - o properties can be directly applied in an element's style attribute
  - o in all other cases, selectors are used to select the styled elements
- Selectors are good for reusable CSS code
  - o identifying the most appropriate formatting classes is not easy
  - o planning for CSS for a larger site is a difficult task
- CSS project management should separate selectors and properties
  - 1. selectors are about which things should be identified and styled
  - 2. properties are about how this styling is implemented

Web Architecture and Information Management [./] Spring 2009 — INFO 190-02 (CCN 42509) 2009-02-04

Web Architecture and Information Management [./] Spring 2009 — INFO 190-02 (CCN 42509)

# **CSS1 Selectors**

## **CSS for Dummies**

(24)

- Very small set of selectors
  - o selecting elements by name: h1 { font-size : large }
  - o selecting elements by their id: #author { font-weight : bold }
  - selecting elements by their class: .abstract { font-size : small }
  - combining these mechanisms: p.warning { color : red }
- Pseudo-classes and -elements allow interesting effects
  - o a links have state: a:visited and a:active
  - o selection without markup: p:first-letter and p:first-line

# **CSS2 Selectors**

## **More Selectors**

(26)

- CSS1 Selectors [CSS1 Selectors (1)] are available
  - o element name, id, class, and combinations of these
- CSS2 introduced many new selectors
  - o descendants: ul li { font : italic }
  - o children: ul > li { font : italic }
  - o adjacent siblings: h1 + h2 { margin-top : 0.5em }
  - o attribute matching: h1[lang=nl] { color : orange }
- CSS2 selectors are sufficient for most tasks
- Setting class attributes is very important

Web Architecture and Information Management [./] Spring 2009 — INFO 190-02 (CCN 42509)

2009-02-04

Web Architecture and Information Management [./] Spring 2009 — INFO 190-02 (CCN 42509)

CSS2 Selectors

# **CSS2 Pseudo Classes**

(27)

- CSS1's pseudo-elements [CSS1 Selectors (1)] are available
  - o link states and first letter and line of content
- CSS2 adds more qualifications for elements
  - o first child: p:first-child { text-indent : 0 }
  - o dynamic behavior: a:hover { ... } a:active { ... } a:focus { ... }
  - o language: :lang(de) { quotes: '\*' '«' '<' '>' }
  - Generated Content [Generated Content (1)]: q:before { content : open-quote } a:after { content : close-quote }

# **CSS Mechanics**

# Cascading

(29)

- Stylesheets may have three different origins
  - 1. page authors associate CSS with their pages
  - 2. users configure their browser to use some CSS
  - 3. user agents (browsers) have built-in CSS how to style content
- Conflicts must be resolved using the following algorithm
  - 1. find all matching declarations (matching media type and selector)
  - 2. sort according to importance (browser < user < author)
  - 3. same importance must be sorted by specificity (more specific selectors)
  - 4. finally, sort by order in which they were specified
- !important rules can influence the algorithm
  - they are interpreted in step 2 (sorting by importance)
  - o browser < user < author < author(important) < user(important)</pre>

Web Architecture and Information Management [./] Spring 2009 — INFO 190-02 (CCN 42509)

2009-02-04

Web Architecture and Information Management [./] Spring 2009 — INFO 190-02 (CCN 42509)

http://localhost/drectures/web-spring09/css

E. Wilde: Cascading Style Sheets (CSS)

CSS Mechanics

E. Wilde: Cascading Style Sheets (CSS)

CSS Mechanics

#### **Inheritance**

(30)

- Properties often are inherited by children
  - o setting a table's color sets the color for all contents
  - o without inheritance, CSS stylesheets would have to be very large
- Inheritance is mostly intuitive
  - $\circ\,$  in reality, it is a bit more complicated
  - specified value: what the property specified (<u>Cascading</u> [Cascading (1)], inheritance, or initial)
  - 2. computed value: computed based on the environment (e.g.,  $ex \rightarrow px$ )
  - 3. *used value:* converted to an absolute value (e.g., percentage widths)
  - actual value: specific for the environment (e.g., borders with pixel fractions)

# **Structuring Stylesheets**

(31)

- Stylesheets may need to be structured
  - o importing CSS code is supported: @import "/dretnet.css";
  - o modules of CSS code can be reused in different contexts
- Stylesheets may be specific for a media type
  - o braille, embossed, handheld, print, projection, screen, speech, tty, tv
  - specified in HTML: link rel="stylesheet" type="text/css" media="print" href="/print.css"
  - specified in CSS: @media print { ... }
  - o media-dependent import: @import "/print.css" print;

Web Architecture and Information Management [./] Spring 2009 — INFO 190-02 (CCN 42509) 2009-02-04

Web Architecture and Information Management [./] Spring 2009 — INFO 190-02 (CCN 42509)

## **CSS Conclusions**

(32)

- Appropriate for HTML
  - Flexible selection of elements using <u>Selectors</u> [Selectors (1)]
  - Powerful formatting of elements using <u>Properties</u> [Properties (1)]
  - Interesting interface design with *pseudo-classes* and *-elements*
- Inappropriate for general publishing
  - o documents often need to be restructured
  - $\circ$  XML  $\rightarrow$  HTML+CSS is a popular Web publishing setup

Web Architecture and Information Management [./] Spring 2009 — INFO 190-02 (CCN 42509) 2009-02-04

23 of 23 2009-02-01 5:57